# Gradnja enostavnega procesorja MIPS Digitalna vezja

Miha Moškon

[miha.moskon@fri.uni-lj.si](mailto:miha.moskon@fri.uni-lj.si)

<https://fri.uni-lj.si/en/about-faculty/employees/miha-moskon>

### Procesor MIPS16

Lotili se bomo izvedbe enostavnega procesorja MIPS s 16-bitnimi ukazi in 16-bitnimi pomnilniškimi besedami

MIPS (Microprocessor without Interlocked Pipelined Stages)

Družina RISC (Reduced Instruction Set Computer)

Bolj znane 32- in 64-bitne izvedbe

## Procesor MIPS16

Prilagoditev (poenostavitev) 32-bitne arhitekture na 16-bitno

Izvedba ukazov v eni urini periodi (single-cycle processor)

Ukazi ne gredo čez stopnje, urina perioda mora biti prilagojena najpočasnejšemu ukazu

Harvardov model: ukazni pomnilnik je ločen od podatkovnega; pisanje v ukazni pomnilnik bo onemogočeno

## Ukazi

#### Procesor bo podpiral sledeče ukaze

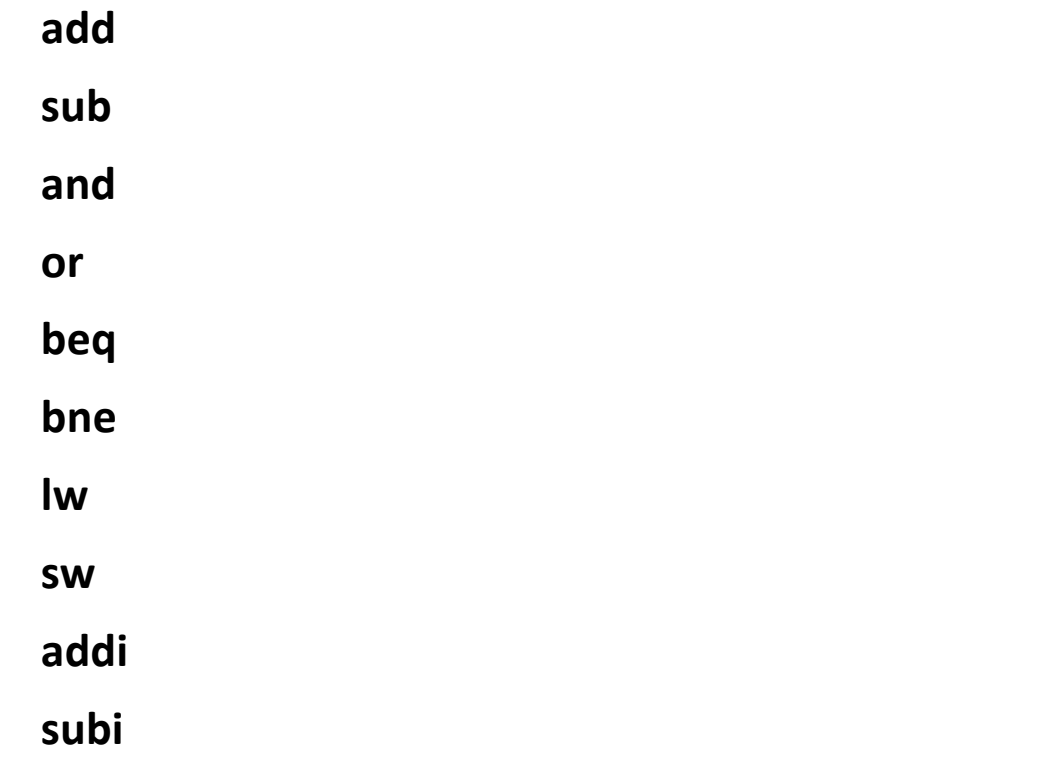

## Ukazi: 2 formata ukazov

#### I format: 2 registra in konstanta

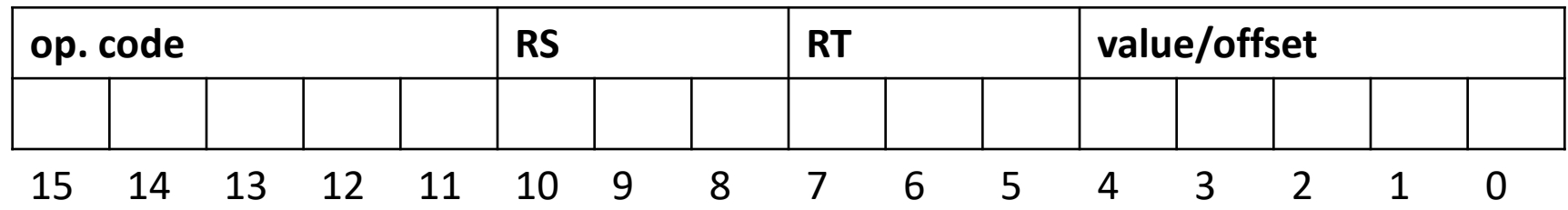

#### R format: 3 registri

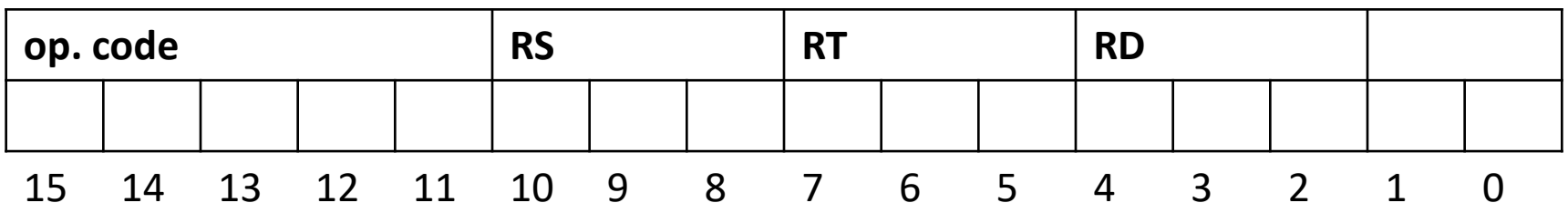

2 registra in konstanta (operand)

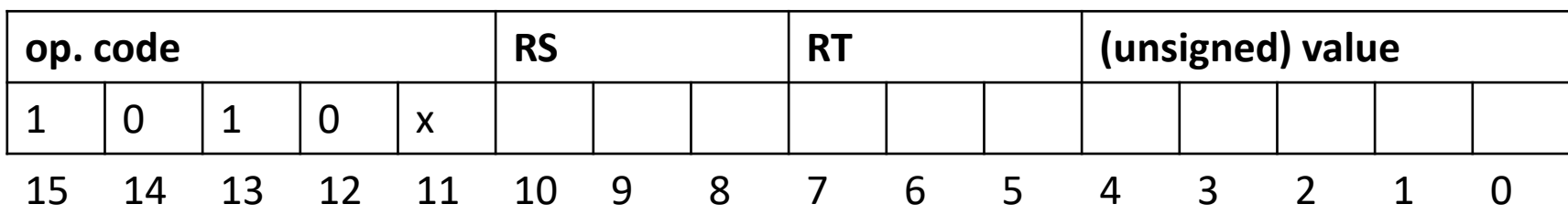

**addi**  $\frac{1}{5}RT$ ,  $\frac{1}{5}RS$ , value  $\frac{1}{5}RT \leftarrow \frac{1}{5}RS + \text{value}$  $subi$  \$RT, \$RS, value  $$RT \leftarrow $RS - value$ 

2 registra in konstanta (odmik)

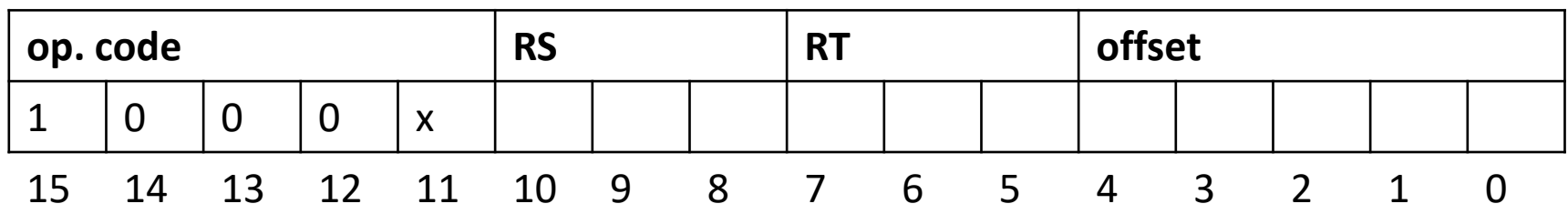

 $\mathsf{Iw}$  \$RT, offset(\$RS)  $\mathsf{SRT} \leftarrow \mathsf{MEM}[\mathsf{SRS} + \mathsf{offset}]$  $\mathsf{sw}$  \$RT, offset(\$RS) MEM[\$RS + offset]  $\leftarrow$  \$RT

2 registra in konstanta (odmik)

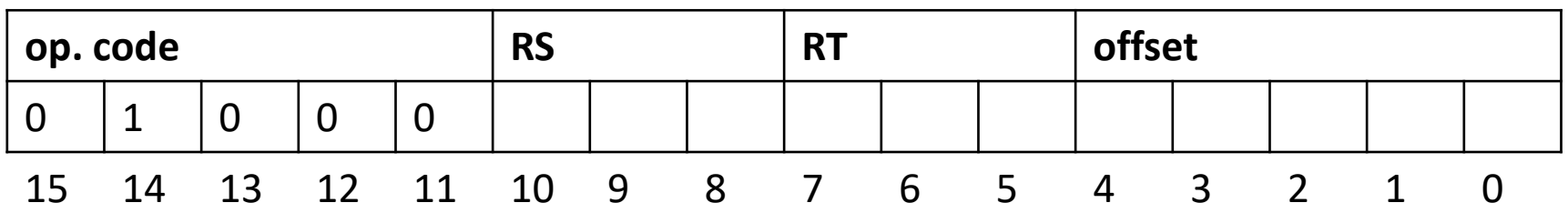

**beq** \$RT, \$RS, offset if \$RS == \$RT:

 $$PC \leftarrow $PC + offset$ else:  $$PC < $PC + 1$ 

2 registra in konstanta (odmik)

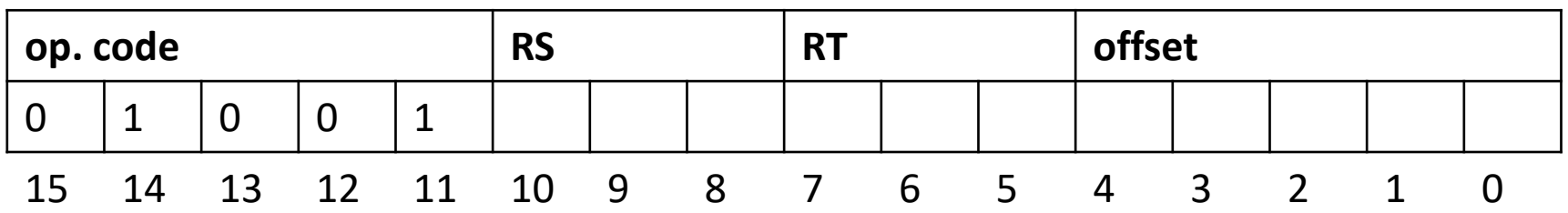

**bne** \$RT, \$RS, offset if \$RS != \$RT:

 $$PC \leftarrow $PC + offset$ else:  $$PC < $PC + 1$ 

#### 3 registri

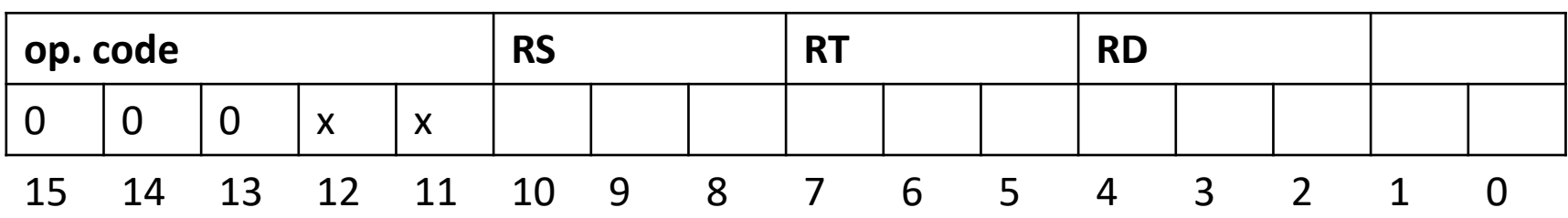

 $add$  \$RD, \$RS, \$RT \$RD  $\leftarrow$  \$RS + \$RT  $sub$  \$RD, \$RS, \$RT  $$RD \leftarrow $RS - $RT$  $and$  \$RD, \$RS, \$RT  $\qquad$  \$RD  $\leftarrow$  \$RS & \$RT  $\mathsf{or}$  \$RD, \$RS, \$RT  $\mathsf{SPD} \leftarrow \mathsf{SPS}$  | \$RT

- 
- 
- 
- 

## Ukazi: Operacijske kode

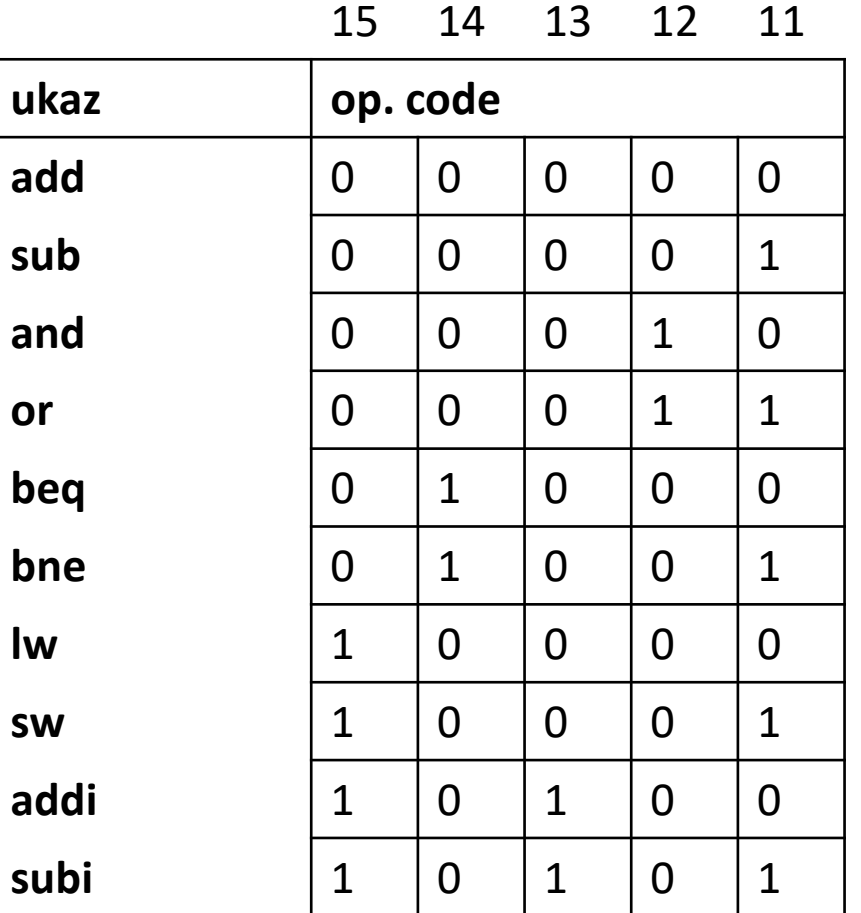

## Komponente procesorja

Ukazni pomnilnik (ROM)

Programski števec (Program Counter)

Kontrolna enota (Control Unit)

Registri

Aritmetično-logična enota (Arhithmetic logic unit)

Podatkovni pomnilnik (RAM)

Ostalo: multiplekserji, logična vrata, dodaten seštevalnik (za skoke)…

# Ukazni pomnilnik (ROM 256 x 16)

Vhod:

• Address (8 bit)

Izhod:

• Data (16 bit)

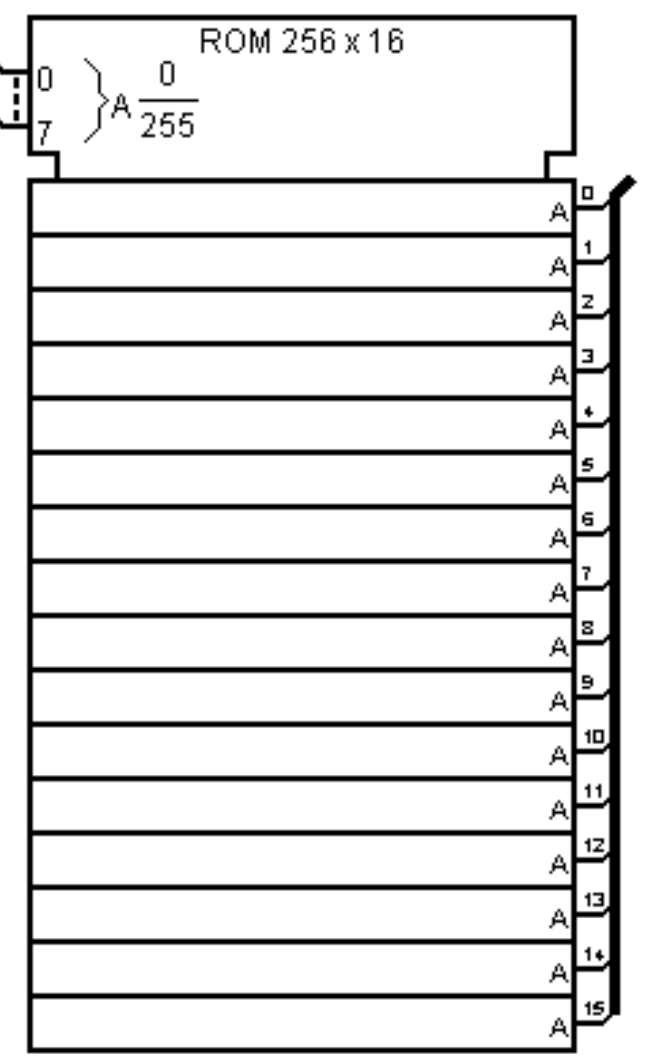

# Podatkovni pomnilnik (RAM 64k x 16)

Vhodi:

- Address (16 bit)
- Store (Write Enable)
- Load (Output Enable)
- Clock (pisanje na pozitivno fronto ure)
- Input (DATA\_in, 16 bit)

#### Izhodi

• Output (DATA\_out, 16 bit)

DodatnoAsynchronous read:

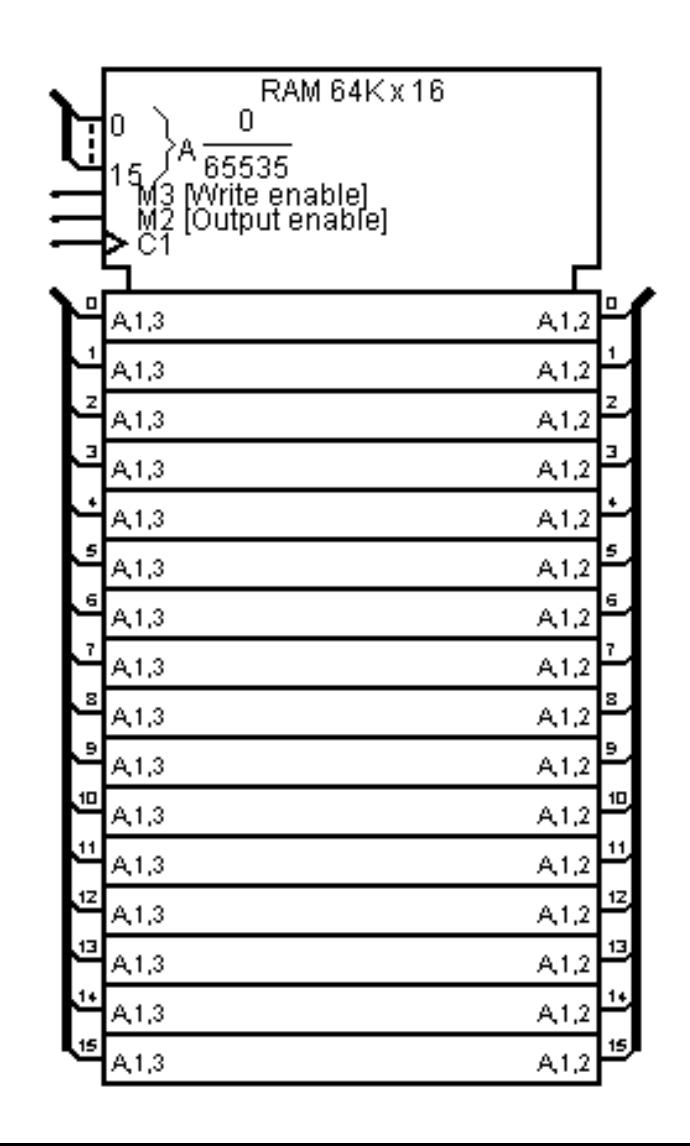

# Polje registrov (8 registrov)

Vhodi:

- READ\_ADDR\_1, READ\_ADDR\_2 (naslov za branje, 3 bit)
- WE  $(1 \text{ bit})$
- WRITE\_ADDR (naslov za pisanje, 3 bit)
- WRITE\_DATA (podatki za pisanje
- CLK
- RST

Izhodi:

- READ\_DATA\_1, READ\_DATA\_2 (prebrani podatki, 16 bit)
- R1…R7 (debug izhodi, 16 bit)

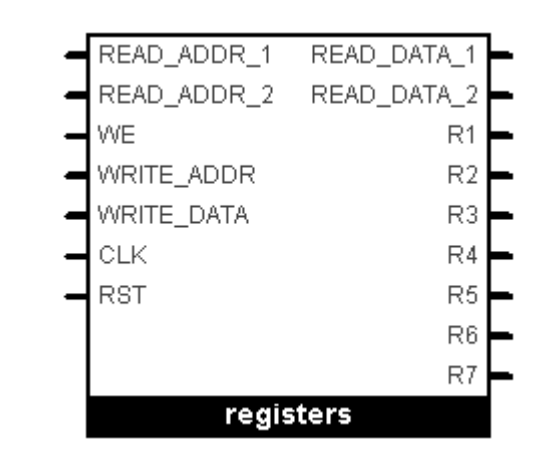

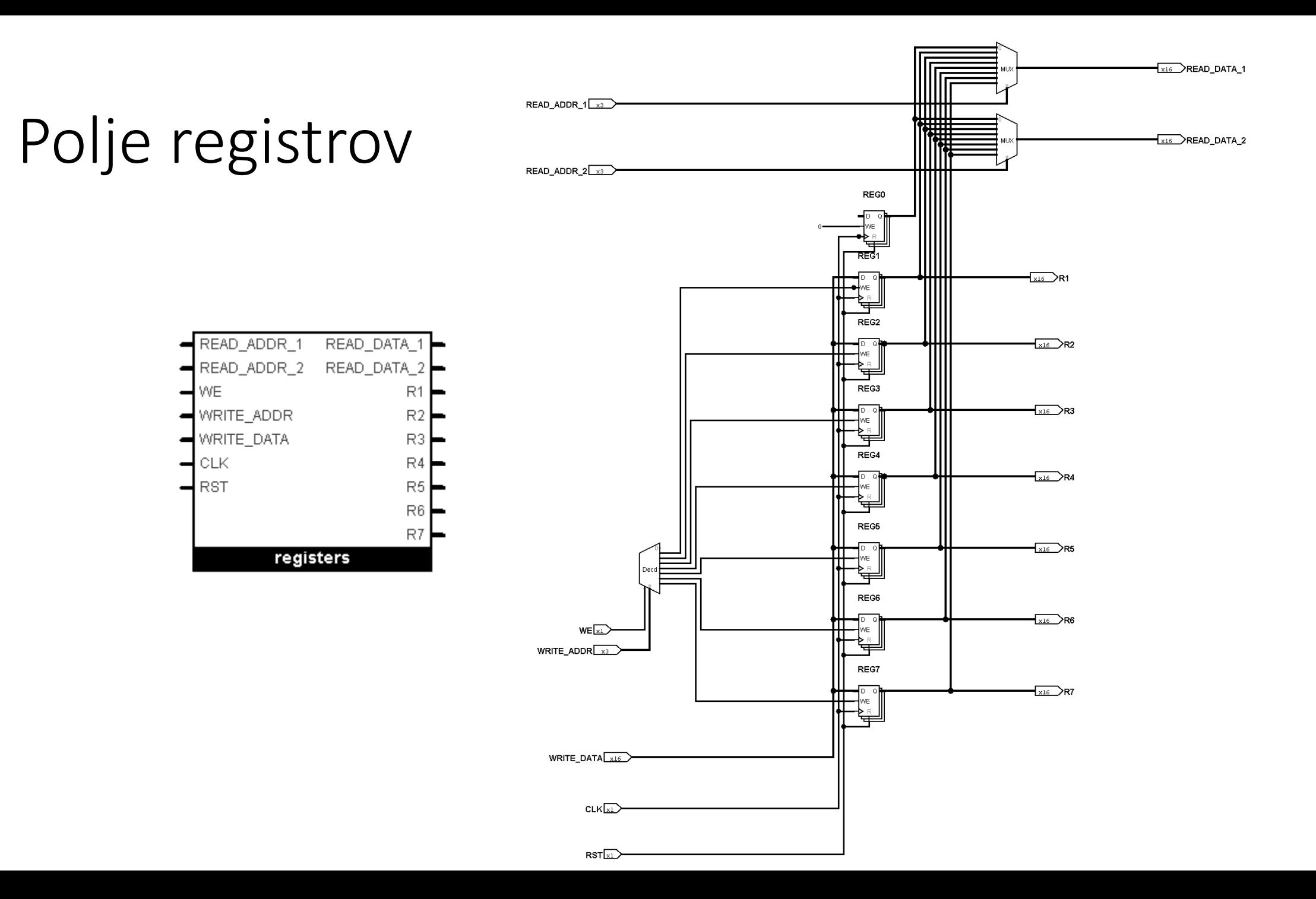

# Polje registrov (8 registrov)

Vhodi:

- READ\_ADDR\_1, READ\_ADDR\_2 (naslov za branje, 3 bit)
- WE  $(1 \text{ bit})$
- WRITE\_ADDR (naslov za pisanje, 3 bit)
- WRITE\_DATA (podatki za pisanje
- CLK
- RST

Izhodi:

- READ\_DATA\_1, READ\_DATA\_2 (prebrani podatki, 16 bit)
- R1…R7 (debug izhodi, 16 bit)

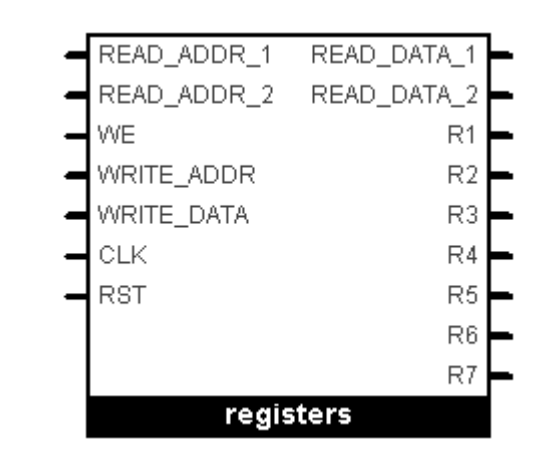

# Aritmetično logična enota

Vhodi:

- operand1 (16 bit)
- operand2 (16 bit)
- func (2 bit):
	- $\cdot$  00 ADD
	- $\cdot$  01 SUB
	- $\cdot$  10 AND
	- $11 OR$

Izhodi:

- result (16 bit)
- zero (1 bit)

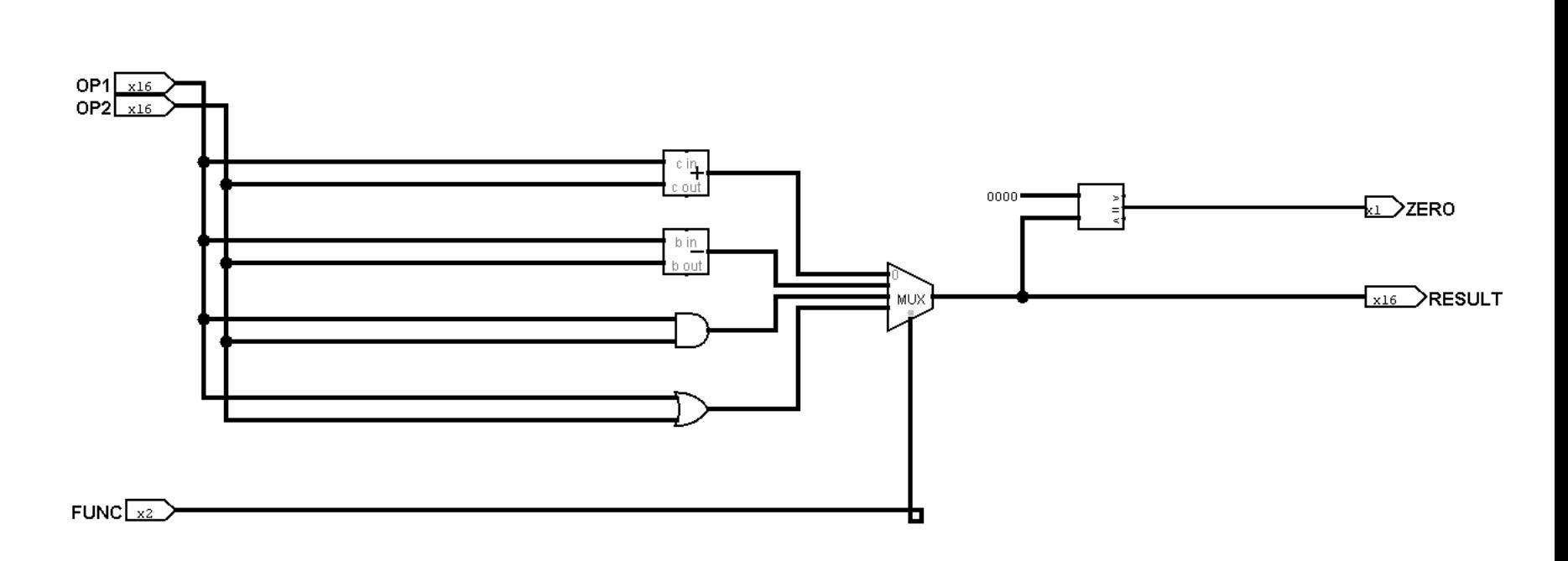

OP1

OP<sub>2</sub>

 $\overline{\phantom{a}}$  FUNC

ZERO

**RESULT** 

**ALU** 

## Kontrolna enota

Vhod:

• Instr (16 bit)

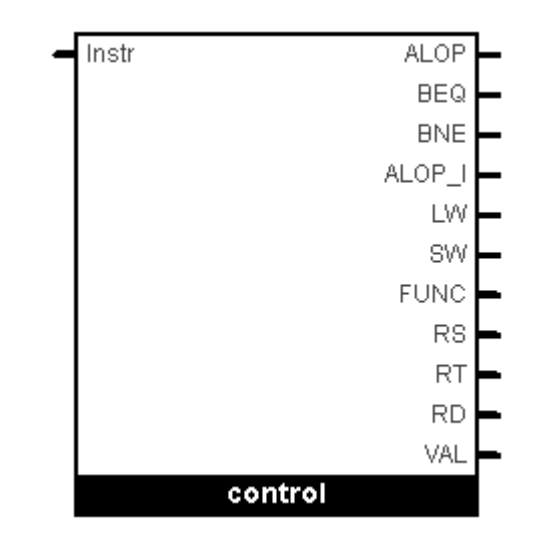

Izhodi:

- ALOP, BEQ, BNE, ALOP I, LW, SW (ukaz / tip ukaza, 1 bit)
- FUNC (AL funkcija, 2 bit)
- RS, RT, RD (naslovi registrov, 3 biti)
- VAL (value/offset, 5 bitov)

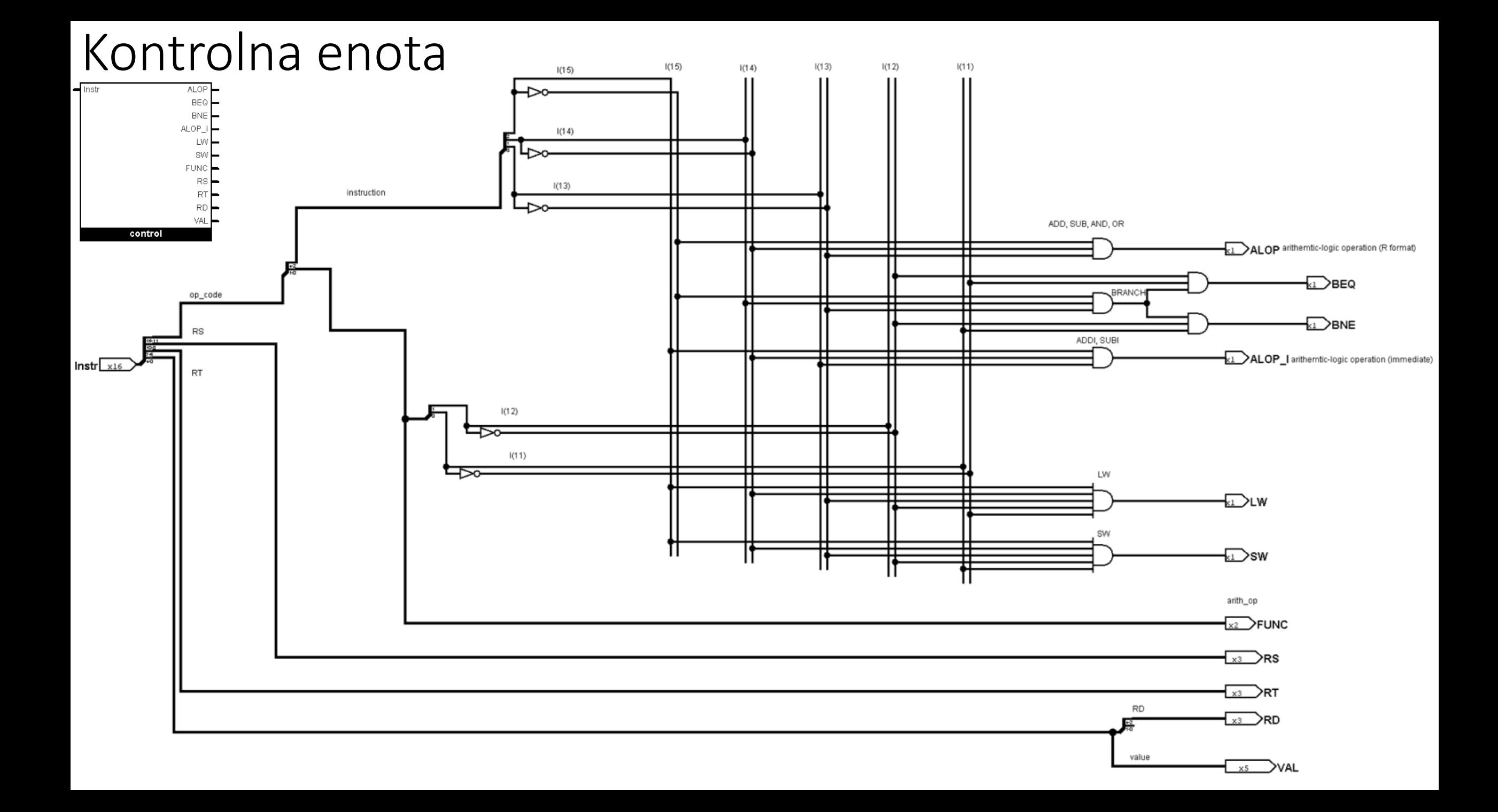

## Programski števec

8 bitni števec

Delovanje:

• PC  $\leftarrow$  PC + offset if branch else PC + 1

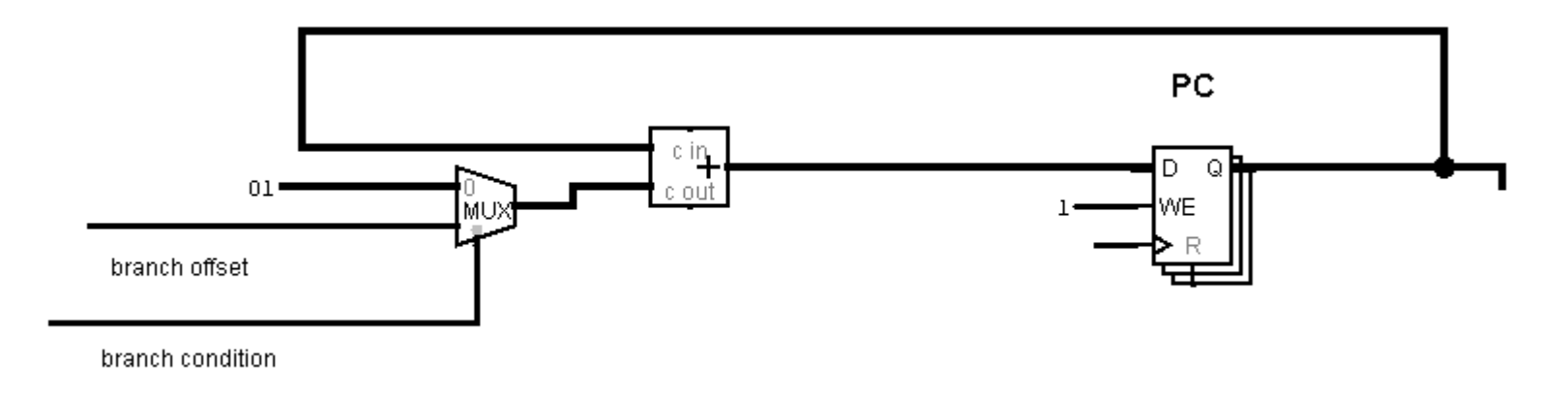

## Povezovanje – registri

- READ ADDR  $1 \leftarrow$  control RS
- READ ADDR  $2 \leftarrow$  control RT

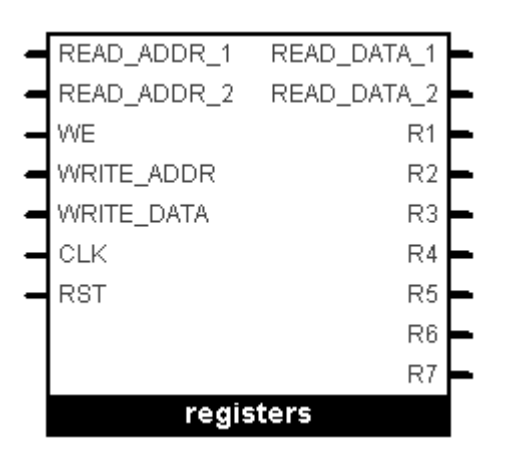

- WE = control ALOP or control ALOP I or control LW
- WRITE ADDR  $\leftarrow$  control RD if (control ALOP = 1) else control RT
- WRITE DATA  $\leftarrow$  RAM output if (control\_LW = 1) else ALU\_results
- $\cdot$  CLK  $\leftarrow$  CLK
- $\cdot$  RST  $\leftarrow$  RST

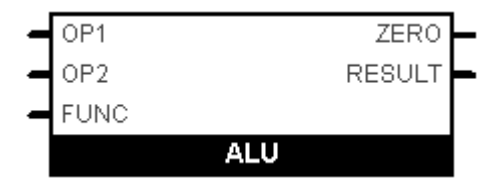

## Povezovanje – ALE

operand1  $\leftarrow$  registers\_READ\_DATA\_1 (register RS)

operand2  $\leftarrow$  registers\_READ\_DATA\_2 if (control\_ALOP or control\_BEQ or control\_BNE) else extended\_val

• extended\_val  $\leftarrow$  00...00 & control\_VAL

FUNC  $\leftarrow$  00 if (control\_LW or control\_SW) else 01 if (control\_BEQ or control\_BNE) else control\_FUNC

- $\cdot$  00 = ADD
- $\cdot$  01 = SUB

## Povezovanje – RAM

- Address  $\leftarrow$  ALU result
- Store  $\leftarrow$  control SW
- Load  $\leftarrow$  control\_LW
- $Clock \leftarrow Clock$
- Input  $\leftarrow$  registers\_READ\_DATA\_2 (prvi register je za naslov)

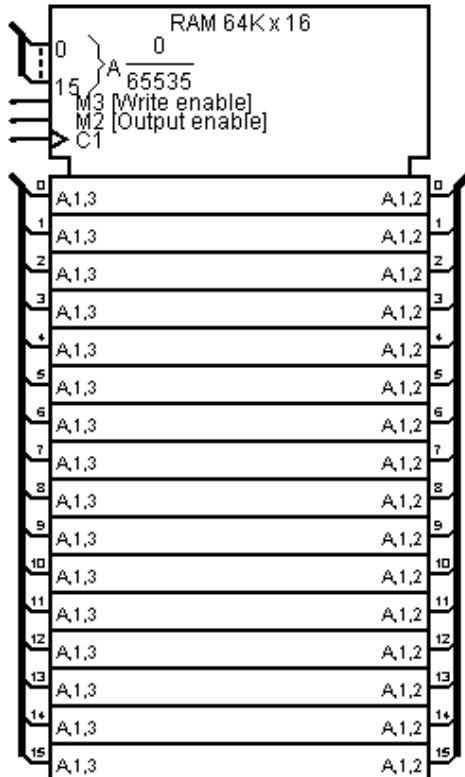

## Povezovanje – ROM

 $\cdot$  Address  $\leftarrow$  PC

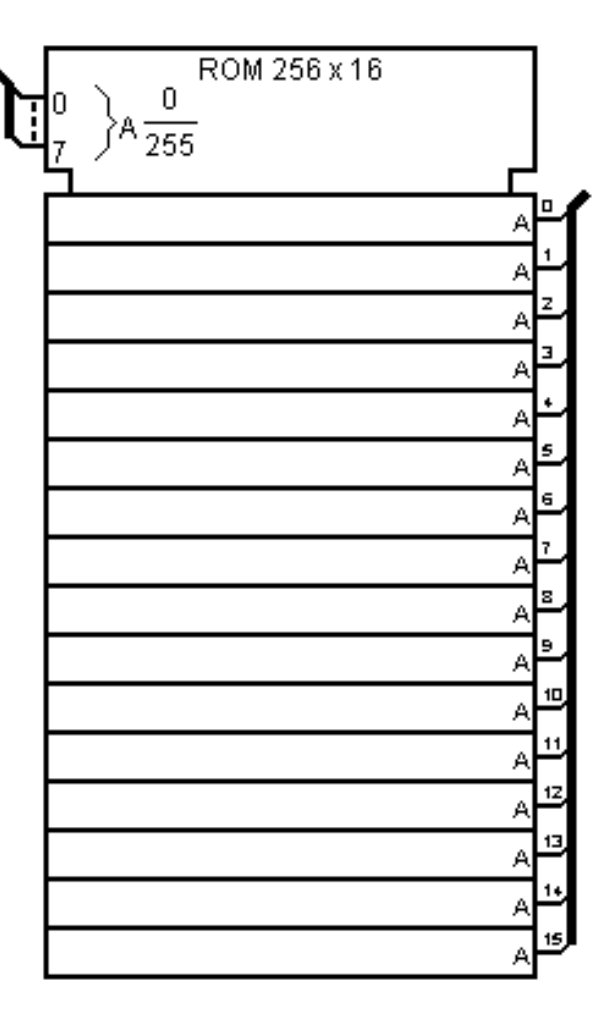

# Povezovanje – PC

 $WE \leftarrow 1$ 

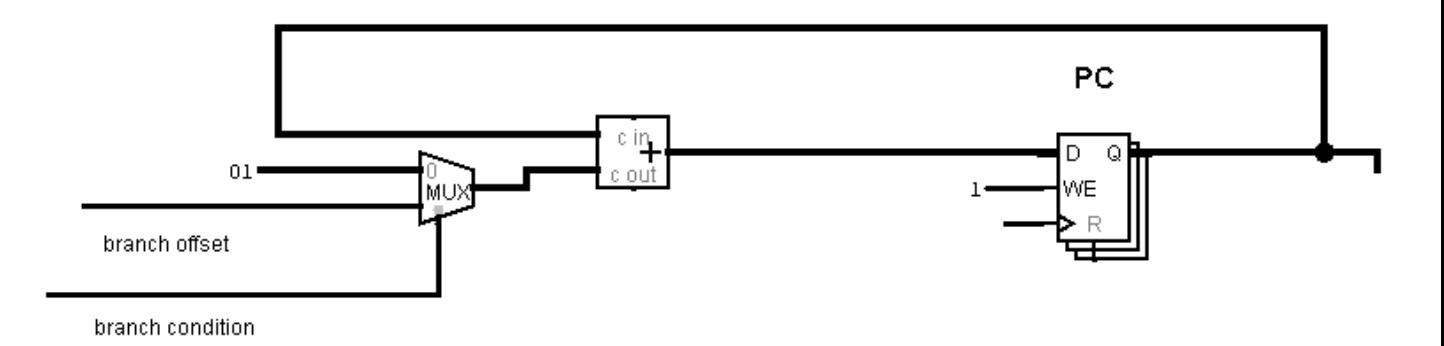

 $D \leftarrow i$ zhod PC seštevalnika  $Clock \leftarrow Clock$ 

Reset  $\leftarrow$  Reset

# Povezovanje – PC seštevalnik

Input1  $\leftarrow$  PC

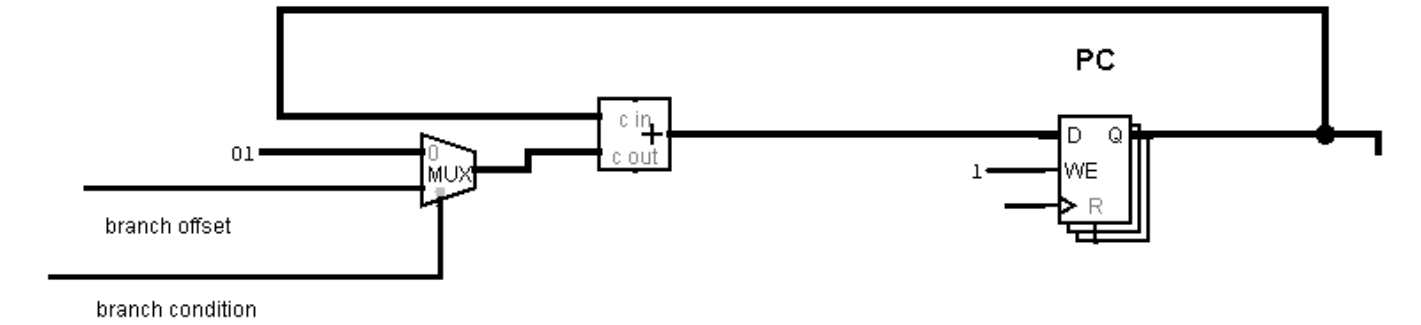

Input2  $\leftarrow$  0x01 if (branch\_condition = 1) else branch\_offset

- branch\_condition  $\leftarrow$  (control\_BEQ and ALU\_zero) or (control\_BNE and not ALU\_zero)
- branch\_offset  $\leftarrow$  extended\_sign(control\_val)

## Celotna izvedba procesorja

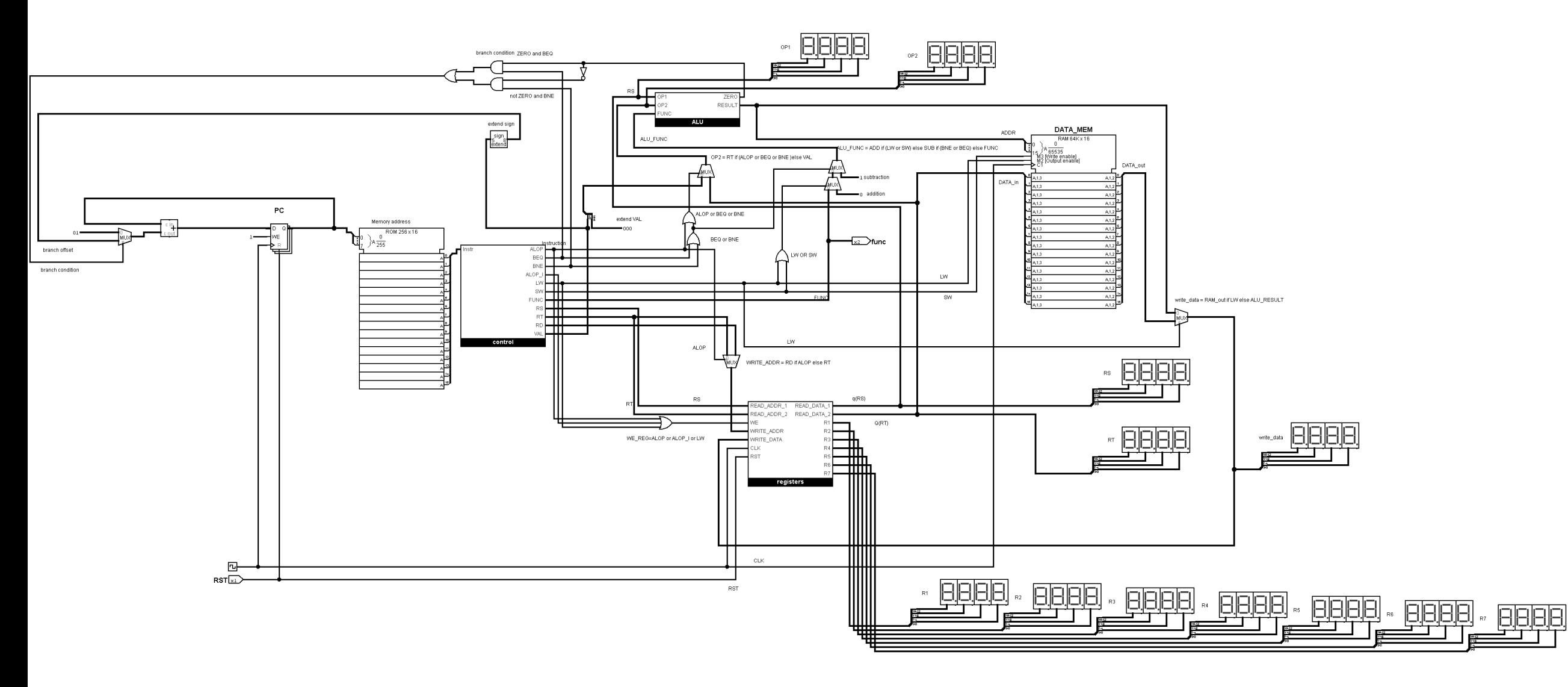

# Celotna izvedba procesorja

Glej <https://github.com/mmoskon/MIPS16>